# **13 TP N<sup>o</sup> 13**

## **Exercice 13.1**

**1.** Compléter la procédure po1 ci-contre pour qu'elle trace la figure ci-dessous. Les pointillés ne doivent pas apparaître à l'écran.

Les instructions penup(), goto(0,0), et setheading(0) permettent ensuite de faire revenir la tortue au point *O* avec son orientation de départ.

- **2.** Ajouter ensuite des instructions pour tracer le projeté orthogonal de *O* sur (*d*).
- **3.** Compléter le tableau ci-contre.

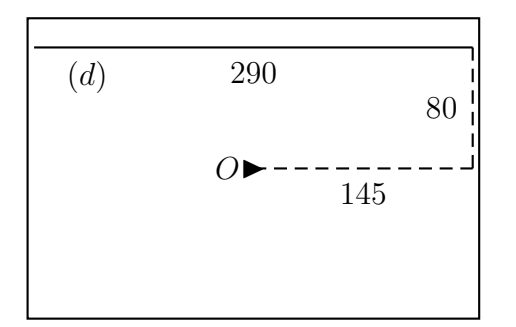

from math import \* from turtle import \* def po1(): reset() ....................... ....................... ....................... ....................... ....................... ....................... ....................... penup() goto(0,0) setheading(0) ....................... ....................... .......................

### **Exercice 13.2**

**1.** Compléter la procédure po2 ci-contre pour qu'elle trace la figure ci-dessous. Les pointillés ne doivent pas apparaître à l'écran.

Les instructions penup(), goto(0,0), et setheading(0) permettent ensuite de faire revenir la tortue au point *O* avec son orientation de départ.

**2.** Ajouter ensuite des instructions pour tracer le projeté orthogonal de *O* sur (*d*). Pour cela, il faut d'abord calculer un angle et une distance.

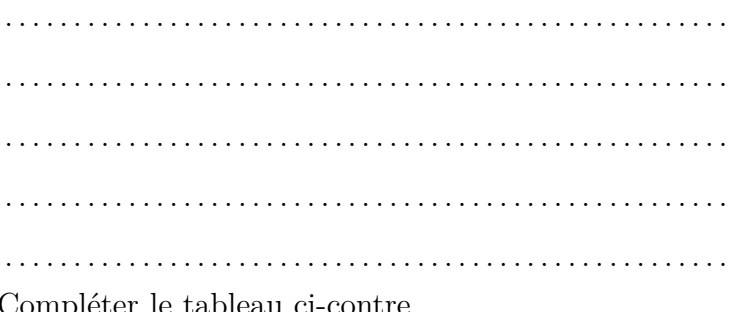

**3.** Compléter le tableau ci-contre.

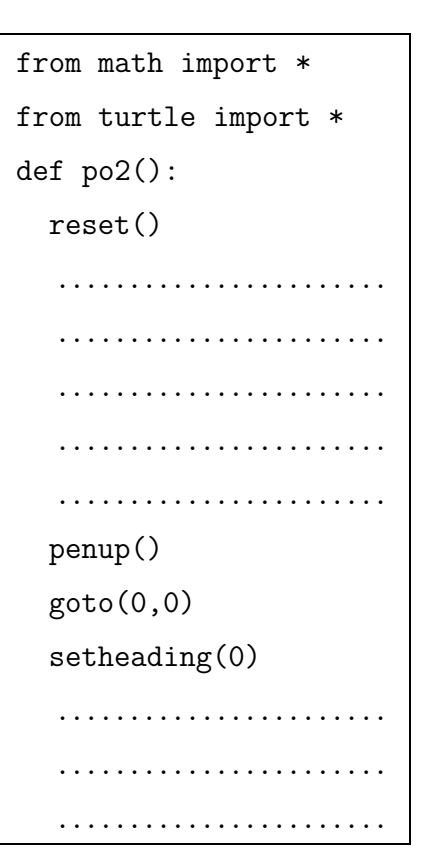

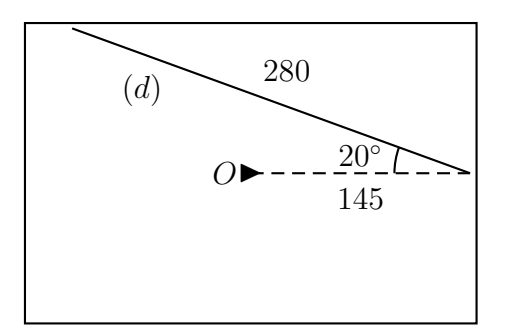

#### <span id="page-1-0"></span>**Exercice 13.3**

Dans le triangle rectangle ci-contre, calculer l'hypoténuse *h*, et les angles  $\hat{c}$  et  $\hat{d}$ .

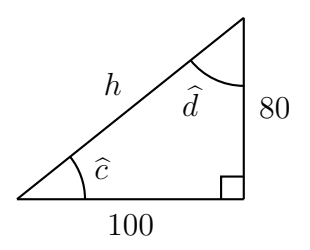

. . .

### **Exercice 13.4**

**1.** On considère le triangle rectangle ci-dessous.

Créer une fonction Pyhon nommée tr de variables *a* et *b* décimales (type float en Python) qui calcule l'hypoténuse *h*, en fonction de *a* et *b*, puis les angles  $\hat{c}$  et  $\hat{d}$  en fonction de *a* et *b*. Pour obtenir la racine carrée d'un nombre, il faut saisir sqrt(...). Pour obtenir l'arcsinus d'un angle, il faut saisir degrees(asin(...)), pour l'arccosinus,

c'est degrees(acos(...)), et pour l'arctangente, c'est degrees(atan(...)).

- **2.** Tester cette fonction tr avec les donnéees de l'exercice [13.3.](#page-1-0)
- **3.** Compléter le tableau ci-dessous.

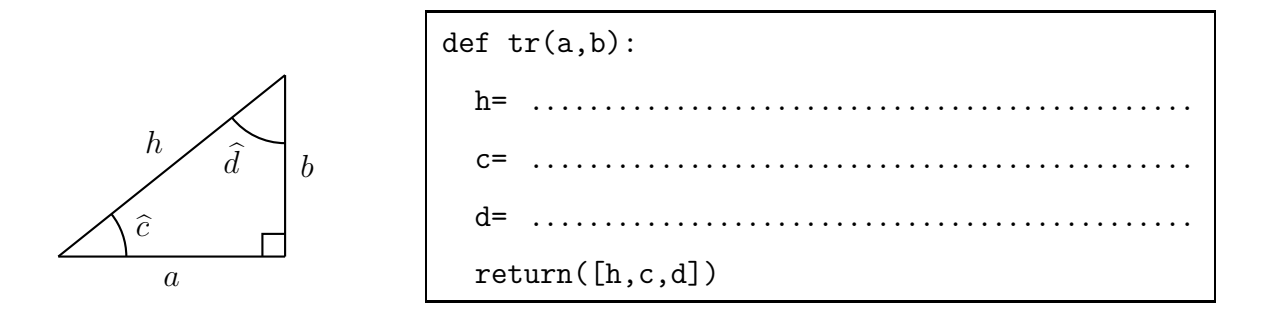